# 臺北市99學年度高級中學資訊學科能力競賽

# 程式設計試題

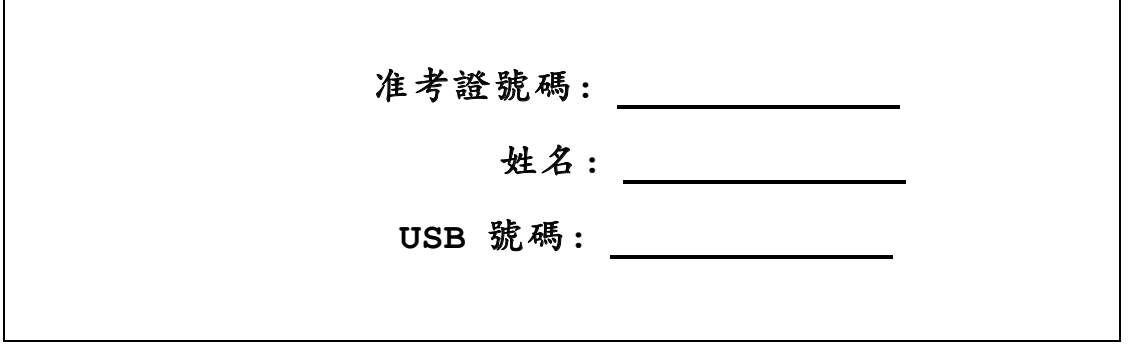

下表為評分用,請勿填寫

| 題目  | 山脈種類<br>chain | 黑傑克<br>jack | 禮品分配<br>gift | 人造衛星<br>meteor | 生態學<br>ecology |
|-----|---------------|-------------|--------------|----------------|----------------|
| 測試一 |               |             |              |                |                |
| 測試二 |               |             |              |                |                |
| 測試三 |               |             |              |                |                |
| 測試四 |               |             |              |                |                |
| 測試五 |               |             |              |                |                |
| 總分  |               |             |              |                |                |

總分 \_\_\_\_\_\_\_\_\_\_\_ / 125

選手簽名 \_\_\_\_\_\_\_\_\_\_\_\_\_\_\_\_\_\_\_

## 注意事項

一、此競賽採部分電腦線上自動評分,因此參賽選手應嚴格遵守每一題目所規定之目錄、 執行檔、輸入檔、輸出檔之路徑、名稱及格式。若未遵守,該題將可以0分計算。你 可以用c:\check.bat程式來檢查目錄、執行檔、輸入檔、輸出檔之路徑及名稱是 否正確。

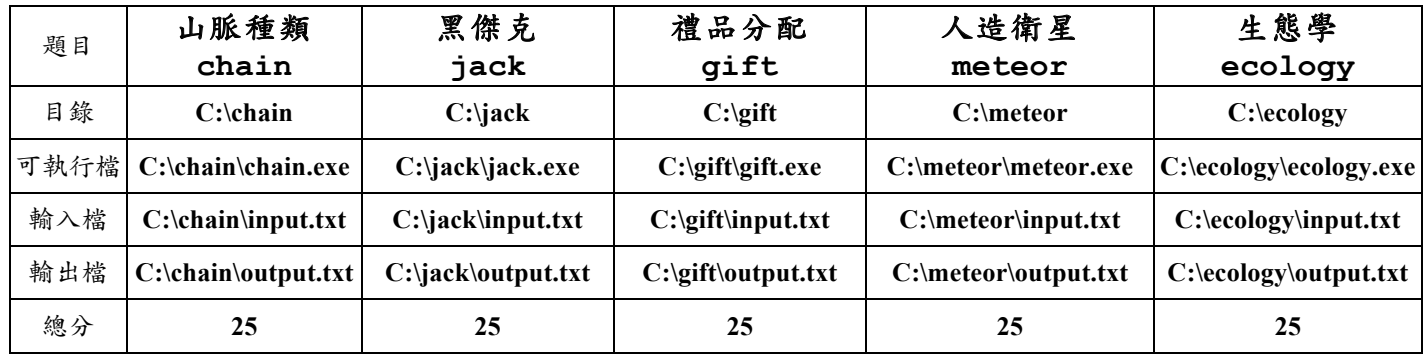

二、針對每一題所完成之程式,其執行時間以10秒為限。執行時間超過10秒者視同未完 成,該題將以0分計算。

三、競賽結束後,參賽選手應在指定的時間內與評審共同進行程式測試與評審作業。

四、競賽電腦中有5個目錄及檔案列舉如下,分別為各題目之範例輸入檔,用以測試你的 程式輸入格式是否正確。你應該自行設計其他的測試資料,以確保程式之正確性。

> $C:\Lambda\in\mathbb{R}$ C:\jack\input.txt C:\gift\input.txt C:\meteor\input.txt  $C:\eeology\in\text{txt}.txt$

五、請將你所寫的程式原始檔複製一份到USB隨身碟中。但是評分時,將以電腦上C槽相 關目錄內之程式為評分依據,USB隨身碟僅供備份及審後檢測用。

# 山脈種類 (chain) 輸入檔: input.txt

## 輸出檔: output.txt

#### 問題描述

根據國語字典的定義,綿延起伏的群山,向一定方向延展,好像脈絡似的,就叫做山脈。 下圖是書家筆下的一個山脈的圖書。

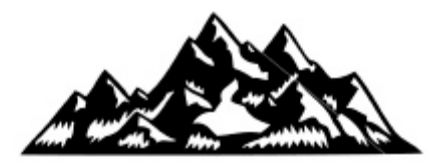

但是專家們有一個嚴格的定義如下:假設一個山脈由左邊向右邊延展,其總步數為2N, 則我們可視為從左下角的初始位置開始,首先第一步往右上爬(假設固定為45度的爬升角 度)一個單位的距離,接下來的第二步至第2N步可繼續再往右上爬升(也是固定為45度的爬 升角度)一個單位的距離、或者往右下滑降(也是固定為45度的下降角度)一個單位的距離。 這其中總共會爬升及滑降各N次,但其位置絕對不會低於初始位置,也就是不會低於地平 線,而最後一定會停在水平線上。專家們有興趣的是,這樣定義的山脈到底有多少種?例 如總步數為6的山脈共有5種,如下圖所示。

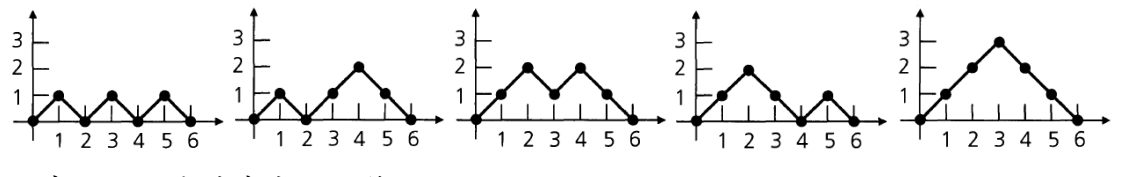

請寫一個程式替專家們計算吧。

#### 條件限制

(1) N值是介於2到25間的整數。

#### 輸入檔格式 (C:\chain\input.txt)

輸入檔第一行有一個數字,代表N值。

#### 輸出檔格式 (C:\chain\output.txt)

請輸出一個整數,表示總步數為2N的山脈共有多少種。

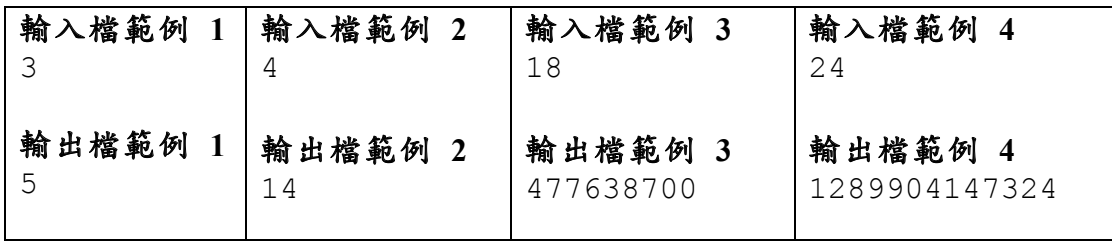

## 黑傑克 (jack) 輸入檔: input.txt 輸出檔: output.txt

#### 問題描述

黑傑克是位遠近馳名的醫生,對於各種疑難雜症,他總是能對症下藥,並且藥到病除;更 難能可貴的是,黑傑克醫師對於貧窮的百姓,一律不收取任何的醫療費用,因此他的義診 行為,已廣受大家一致的推崇與稱頌,每日慕名而來的病患更是絡繹不絕。為了服務更多 的病患,黑傑克立下了看診規則如下:

- 1. 每位病患的看診時間,不論病症輕重,一律為五分鐘整。
- 2 依照先來後到的原則依序看診(恕不接受插隊與請託)。
- 3. 醫師將全力看診,只要有病患候診,便不會中途休息。
- 4. 為服務更多地區的病患,若連續三十分鐘 (不含三十分鐘整) 沒有病患候診, 便結束當地的行程,並前往下一個村莊的診所看診。

舉例來說,若黑傑克在第0分鐘時抵達診所,三位病患分別在第1.3.41分鐘時抵達診所, 則黑傑克會依序看診第1位病患 (第1至5分鐘) 和第2位病患 (第6至10分鐘), 然後等待30 分鐘 (第11至40分鐘), 由於都沒有病患前來診所看診, 便結束看診, 並於第41分鐘啟程 前往下一間診所。因此儘管在第41分鐘時,又有病患前來診所,但由於黑傑克已經離開了, 便無法接受看診。請寫一個程式,計算黑傑克在第幾分鐘時離開診所。

#### 條件限制

- (1) 在所有的測試資料中,我們假設黑傑克都是在第0分鐘時抵達診所。
- (2) 前來看診的病患人數為N, 1≤N≤100, 且第N個病患抵達診所的時間, 必定早於第  $10.000$ 分鐘。

#### 輸入檔格式 (C:\jack\input.txt)

輸入檔中的第一行有一個正整數N,代表共有N個病患前來看診。在輸入檔的第二行 中,則有N個以一個空白相間隔的正整數,分別依序代表這N個病患抵達診所的時間。

#### 輸出檔格式 (C:\jack\output.txt)

請根據輸入檔的資料,輸出黑傑克在第幾分鐘時離開診所。

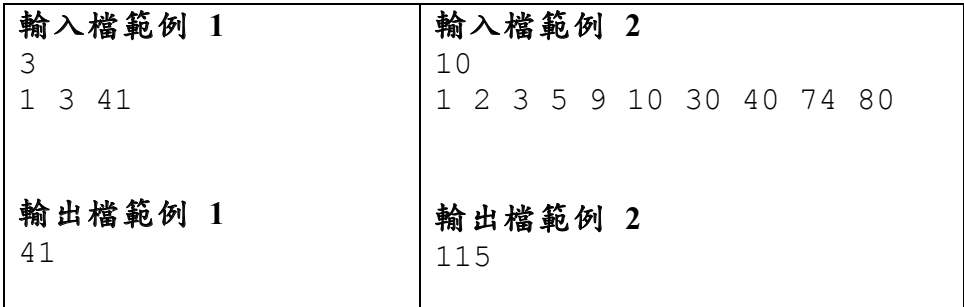

# 禮品分配 (gift) 輸入檔: input.txt 輸出檔: output.txt

#### 問題描述

台北禮品公司老闆即將退休,退休前他想確認兩位高階經理中,那一位比較適合當他的接 班人。因此他想出了下列測驗方式。他將公司的 n 個禮品分給雨位經理,再由他們想辦 法在最短的時間內推銷給客戶。每個禮品的單價最低 () 元 (贈品), 最高 k 元。為了公 平起見,兩位經理分配到的禮品個數可以不一樣多,但是禮品總價必須越接近越好。請寫 一個程式幫老闆將公司的禮品公平的分配給兩位經理。

#### 條件限制

(1) 禮品數量 1≤n≤500。 測試資料中,將有數組測資 ≤10。

(2) 禮品單價最低為 0 元,最高為 k  $\leq 100$  元。

## 輸入檔格式 (C:\gift\input.txt)

輸入檔第一行有兩個數字 (兩數字間有一空白): n k, 分別代表禮品數量以及禮品 最高單價。接下來的 n 行每行有一個數字: x, 代表某一禮品的單價, 0≤x≤k。

### 輸出檔格式 (C:\gift\output.txt)

請輸出兩個整數,即兩位經理所分配到的禮品總金額,金額較低者在前。

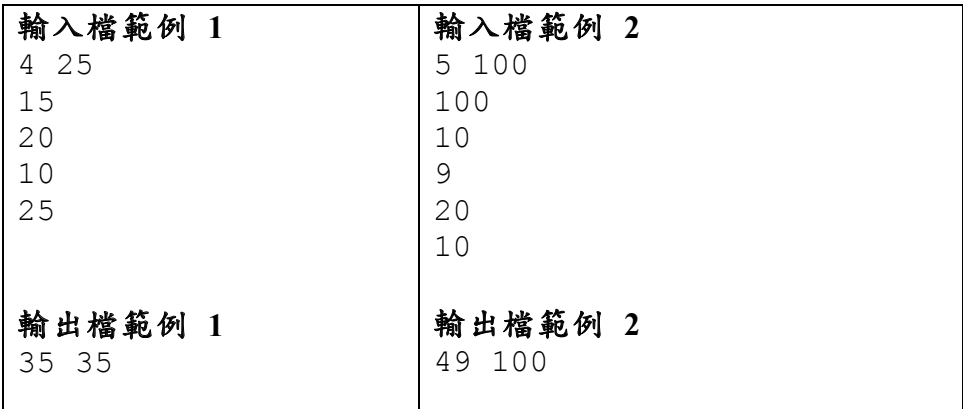

# 人造衛星 (Meteor) 輸入檔: input.txt 輸出檔: output.txt

#### 問題描述

有一顆受捐的人造衛星即將墜落地面,不幸的是它將墜落於一個充滿高樓的市中心。為了 市民安全,我們必須事先預測衛星墜落時所撞擊的大樓,以便疏散那一整棟大樓內的居 民。為了方便說明,我們將市區地面位置用座標(X, Y)表示, X從0.0起算由西往東遞增, Y從0.0起算由南往北遞增。市中心區因當初建造時經過完善的規劃,每棟樓佔地都是寬度 10公尺的正方形,且排列為整齊的棋盤格子狀,編號為(Nx, Nv), Nx從0起算由西往東遞 增, Nv從0起算由南往北遞增。也就是說編號(Nx, Ny)的大樓座落在(Nx\*10, Ny\*10)到 (Nx\*10+10, Ny\*10+10)的地面之上。每棟樓的高度不同,但高度都是10公尺的整數倍。部 份地面保留為街道,高度則為0公尺。

人造衛星墜落因速度極快,將以直線 (而非拋物線) 軌跡來估算。人造衛星通過某棟大樓 上方時我們才能精確得知其高度,因此它的軌跡將由通過某兩棟大樓時的觀測資料來決 定,第一棟大樓在 (Px, Pv) 地面位置座標觀測到的高度為Pz,而稍後在第二棟大樓 (Ox, Qy) 地面位置座標觀測到的高度為Qz。請你預測將被衛星撞擊的大樓編號(但不必算出撞 擊點的地面位置座標)。為了簡化問題,我們將暫時不考慮人造衛星的體積大小。

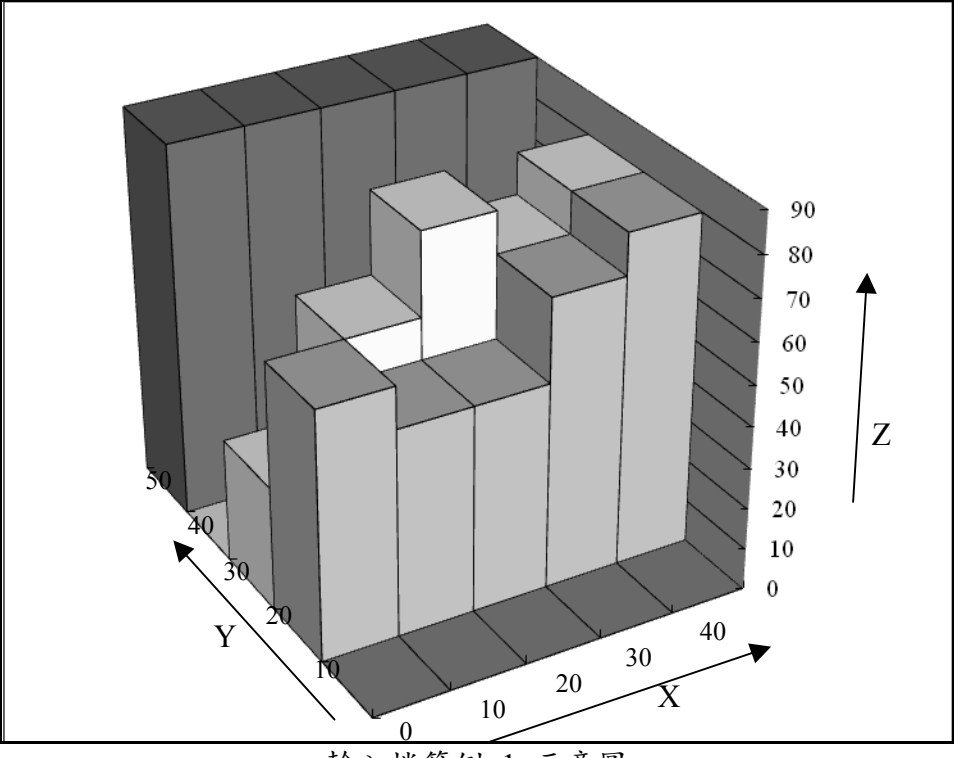

輸入檔範例 1 示意圖

### 輸入檔格式 (C:\meteor\input.txt)

輸入檔中的第一行為兩個整數M1. M2和三個含小數點的實數Px. Pv. Pz (以空白隔 開),代表在編號(M1,M2)的第一棟大樓地面位置座標(Px, Py)觀測到的人造衛星高度 為Pz。

第二行也有兩個整數N1, N2和三個含小數點的實數Qx, Qy, Qz(以空白隔開), 代表在 編號(N1,N2)的第一棟大樓地面位置座標(Qx, Qy)觀測到的人造衛星高度為Qz。 第三行則有兩個正整數Sx, Sy (以空白隔開), 代表市中心區的大樓數量為Sx\*Sy (Sx:

東西向, Sy: 南北向)。Sx和Sy的最大值各為2000。 接下來有Sy行(由南往北遞增),每行有Sx個以空白隔開的整數(由西往東遞增),這 Sx\*Sy個整數代表每棟大樓的高度(以公尺為單位)。

## 輸出格式 (C:\meteor\output.txt)

請根據輸入檔的資料,在輸出檔中印出兩個整數(以空白隔開),代表將被衛星撞擊的 大樓編號(或街道編號)。如果市區內沒有發生撞擊,則請輸出-1-1。

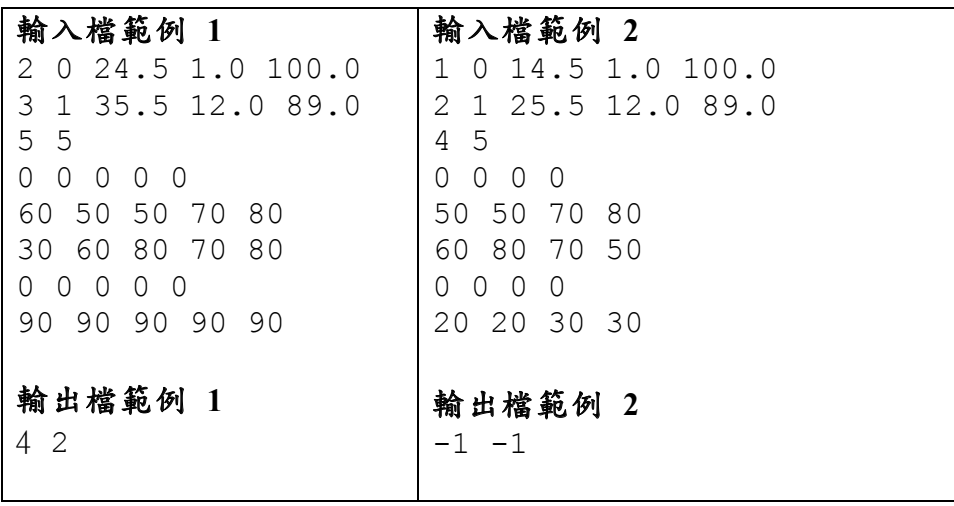

## 生態學 (ecology) 輸入檔: input.txt 輸出檔: output.txt

#### 問題描述

由於人類所造成的污染已造成嚴重的生態浩劫,因此近年來生態學家從事生態重建的研究 工作。如下表所示,假如我們想要種植四種樹來建立一個具有昆蟲、肉食性動物與鳥類等 三類生物的生態系。當我們每投資 1 元來種植樟樹時,昆蟲數量會減少 2 隻、肉食性動 物會增加 5 售,而鳥類會增加 3 售;當我們每投資 1 元來種樺樹時,昆蟲數量會增加 4 售、肉食性動物會增加 2 售,而鳥類會減少 5 售;依此類推。然而為了使這個生態系要 能得到平衡不致滅亡,每類生物都要達到一定的數量以上,例如昆蟲 50,000 隻以上、肉 食性動物 25,000 隻以上與鳥類 100,000 隻以上。

為了達成真正的最小花費及計算上的方便,分 配在種植每種樹的金額可以有小數或分數(例 如:1000又 1/3 使用倍精度浮點數表示法為 1000.3333333333333)。請您為生態學家們設計 一個程式來計算要實驗一個具有 M 種不同 樹木與 N 類生物的生態系統,則最少需要花 多少金額來種樹以達到生態系平衡不致滅亡?

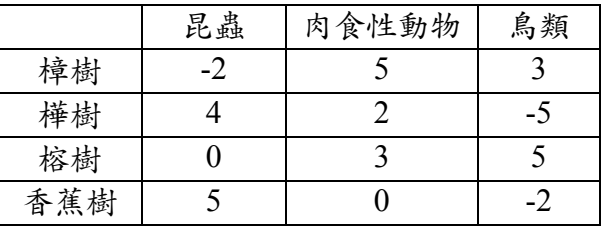

#### 條件限制

- (1) 若生態實驗中所種植的樹木種類有 M 種,則 1≤M≤100。
- (2) 若生態實驗的生物種類有  $N$  類, 則  $1 \leq N \leq 100$ 。

## 輸入檔格式 (C:\ecology\input.txt)

輸入檔的第一行有二個正整數  $M$  和  $N$  以一個空白隔開, 其中  $M$  代表樹的種類,  $N$ 代表生物的種類。接下來的 M 行,每一行有 N 個整數,每個整數以一個空白隔開, 每一行的 N 個整數代表該種樹對 N 類生物數量的影響;第一個整數代表每花費 1 元種植該種樹所能增加或減少第一類生物的數量,第二個整數代表每花費 1 元種植 該種樹所能增加或減少第二類生物的數量,依此類推。在輸入檔的最後一行有 N 個 整數,第一個整數代表為維持生態平衡時第一類生物的最少數量,第二個整數代表為 維持生熊平衡時第二類生物的最少數量,依此類推。

#### 輸出檔格式 (C:\ecology\output.txt)

請根據輸入檔的資料,輸出要達到生熊平衡的最小花費(以元為單位,小數點第一位 四捨五入至整數位),若是無法找出使生熊平衡的方法,則輸出-1。

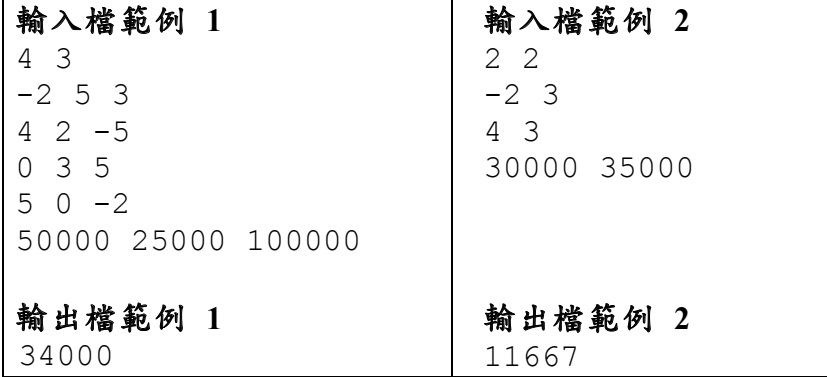